The copy filmed here hes been reproduced thenks to tha ganaroaity of:

> Library **Agriculture Canada**

The images sppeering here are the best quelity possible considering the condition end le<sub>b</sub>ibility of the originel copy and in keeping with the li filming contract specifications.

Original eopiaa In printad papar covars ara filmad beginning with the front cover and ending on the last page with a printed or illustrated impression, or the beck cover when appropriate. All other originsi copies are filmed beginning on the first paga with a printad or illustratad impraasion, and ending on the lest page with a printed or illustratad impraasion.

Tha last raeordad frama on aaeh mierefieha shell contain the symbol  $\rightarrow$  (meening "CON-TINUED"), or the symbol  $\nabla$  (meaning "END"), whichever applies.

Maps, piataa. charts, etc.. may be filmed at different reduction ratios. Those too lerge to be antiraly included in one expoaure are filmed beginning in the upper left hand comer, left to right and top to bottom, aa many framee aa required. The following diagrama illustrate the

۰

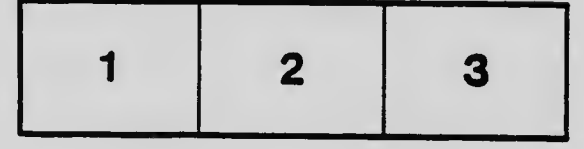

L'axamplaira film4 fut raproduit grica i la générosité de:

> **Bibliothèqua Agricultura Canada**

Les images suivantes ont été reproduites svec le<br>pius grand soin, compte tenu de le cundition et de le netteté de l'exemplaire filmé, et un conformité avec les conditions du contrst de filmage.

Lea exemplairea originaux dont la eouverture an papier est imprimée sont filmés en commençent<br>par le premier plet st sn terminent soit per le dernière page qui comporte une empreinte d'impression ou d'illustration. soit per le second plat, salon le cea. Tous lea autras axemplairea origineux sont filmés en commençent par le première page qui comporte une smpreinte d'impression ou d'illustration et en terminent per la dernière page qui comporte une telle<br>empreinte.

Un des symboles suivants spperaîtra sur le<br>dernière imege de cheque microfiche, selon le cas: le symbole <del>- »</del> signifie "A SUIVRE", le<br>symbole V signifie "FIN".

Les cartes, pienches, tabieeux, etc.. peuvent être filmés à des taux de réduction différents. Lorsque le document est trop grand pour être reproduit en un seul ciiché, il est filmé à partir de l'angle supérieur geuche, de geuche à droite. ec de haut an baa. an prenent la nombre d'imeges nécessaire. Les diagrammes suivents illustrent la méthode.

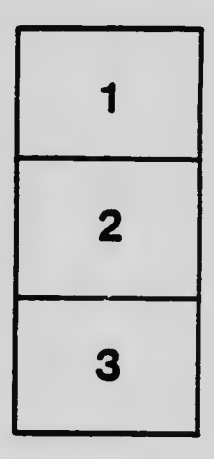

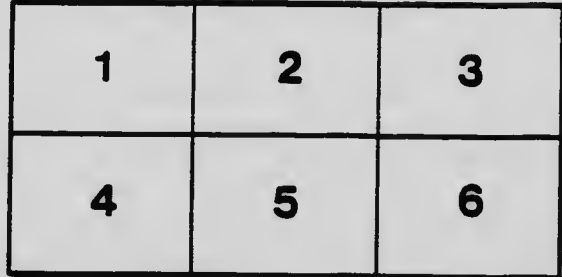